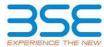

|    | XBRL Excel Utility                    |
|----|---------------------------------------|
| 1. | <u>Overview</u>                       |
| 2. | Before you begin                      |
| 3. | <u>Index</u>                          |
| 4. | Import XBRL file                      |
| 5. | Steps for filing Shareholding Pattern |
| 6. | Fill up the Shareholding Pattern      |

## 1. Overview

The excel utility can be used for creating the XBRL/XML file for efiling of shareholding pattern.

Shareholding pattern XBRL filling consists of two processes. Firstly generation of XBRL/XML file of the Shareholding pattern, and upload of generated XBRL/XML file to BSE Listing Center.

## 2. Before you begin

- 1. The version of Microsoft Excel in your system should be Microsoft Office Excel 2007 and above.
- 2. The system should have a file compression software to unzip excel utility file.
- 3. Make sure that you have downloaded the latest Excel Utility from BSE Website to your local system.
- 4. Make sure that you have downloaded the Chrome Browser to view report generated from Excel utility
- 5. Please enable the Macros (if disabled) as per instructions given in manual, so that all the functionalities of Excel Utility works fine. Please first go through Enable Macro Manual attached with zip file.

|   | 3. Index                                     |                             |
|---|----------------------------------------------|-----------------------------|
| 1 | Details of general information about company | General Info                |
| 2 | Declaration                                  | <u>Declaration</u>          |
| 3 | Summary                                      | <u>Summary</u>              |
| 4 | Shareholding Pattern                         | <u>Shareholding Pattern</u> |
| 5 | Annexure B                                   | Annexure B                  |

## 4. Import XBRL file

1. Now you can import and view previously generated XBRL files by clicking Import XBRL button on Genenral information sheet.

## 5. Steps for Filing Shareholding Pattern

- I. Fill up the data: Navigate to each field of every section in the sheet to provide applicable data in correct format. (Formats will get reflected while filling data.)
- Use paste special command to paste data from other sheet.
- II. Validating Sheets: Click on the "Validate" button to ensure that the sheet has been properly filled and also data has been furnished in proper format. If there are some errors on the sheet, excel utility will prompt you about the same.
- III. Validate All Sheets: Click on the "Home" button. And then click on "Validate All Sheet" button to ensure that all sheets has been properly filled and validated successfully. If there are some errors on the sheet, excel utility will prompt you about the same and stop validation at the same time. After correction, once again follow the same procedure to validate all sheets.

Excel Utility will not allow you to generate XBRL/XML until you rectify all errors.

- IV. Generate XML: Excel Utility will not allow you to generate XBRL/XML unless successful validation of all sheet is completed. Now click on 'Generate XML' to generate XBRL/XML file.
- Save the XBRL/XML file in your desired folder in local system.
- V. Generate Report: Excel Utility will allow you to generate Report. Now click on 'Generate Report" to generate html report.
  - Save the HTML Report file in your desired folder in local system.
  - To view HTML Report open "Chrome Web Browser" .
  - To print report in PDF Format, Click on print button and save as PDF.
- VI. Upload XML file to BSE Listing Center: For uploading the XBRL/XML file generated through Utility, login to BSE Listing Center and upload generated xml file. On Upload screen provide the required information and browse to select XML file and submit the XML.

## 6. Fill up the Shareholding Pattern

- 1. Cells with red fonts indicate mandatory fields.
- 2. If mandatory field is left empty, then Utility will not allow you to proceed further for generating XML.
- 3. You are not allowed to enter data in the Grey Cells.
- If fields are not applicable to your company then leave it blank. Do not insert Zero unless it is a mandatory field.
- 5. Data provided must be in correct format, otherwise Utility will not allow you to proceed further for generating XML.
- 6. Adding new rows: Sections such as Promoters details allow you to enter as much data in a tabular form. You can Click on "Add" to add more rows.
- 7. Deleting rows: Rows that has been added can be removed by clicking the button "Delete". A popup will ask you to provide the range of rows you want to delete.
- 8. Select data from "Dropdown list" wherever applicable.
- 9. Adding Notes: Click on "Add Notes" button to add notes

Validate

| General information about company                                                          |                                      |
|--------------------------------------------------------------------------------------------|--------------------------------------|
| Scrip code                                                                                 | 531859                               |
| NSE Symbol                                                                                 |                                      |
| MSEI Symbol                                                                                |                                      |
| ISIN                                                                                       | INE457G01029                         |
| Name of the company                                                                        | Oriental Rail Infrastructure Limited |
| Whether company is SME                                                                     | No                                   |
| Class of Security                                                                          | Equity Shares                        |
| Type of report                                                                             | Quarterly                            |
| Quarter Ended / Half year ended/Date of Report (For Prelisting / Allotment)                | 30-06-2023                           |
| Date of allotment / extinguishment (in case Capital Restructuring selected) / Listing Date |                                      |
| Shareholding pattern filed under                                                           | Regulation 31 (1) (b)                |
| Whether the listed entity is Public Sector Undertaking (PSU)?                              | No                                   |

Home

Validate

| Sr. No. | Particular                                                                             | Yes/No | Promoter and<br>Promoter Group | Public shareholder | Non Promoter- Non<br>Public |
|---------|----------------------------------------------------------------------------------------|--------|--------------------------------|--------------------|-----------------------------|
| 1       | Whether the Listed Entity has issued any partly paid up shares?                        | No     | No                             | No                 | No                          |
| 2       | Whether the Listed Entity has issued any Convertible Securities?                       | No     | No                             | No                 | No                          |
| 3       | Whether the Listed Entity has issued any Warrants?                                     | No     | No                             | No                 | No                          |
| 4       | Whether the Listed Entity has any shares against which depository receipts are issued? | No     | No                             | No                 | No                          |
| 5       | Whether the Listed Entity has any shares in locked-in?                                 | No     | No                             | No                 | No                          |
| 6       | Whether any shares held by promoters are pledge or otherwise encumbered?               | No     | No                             |                    |                             |
| 7       | Whether company has equity shares with differential voting rights?                     | No     | No                             | No                 | No                          |
| 8       | Whether the listed entity has any significant beneficial owner?                        | No     |                                |                    |                             |

# Table I - Summary Statement holding of specified securities

| Note :   | Data will be automatically populated fro | m shareholding p      | attern sheet - Data Entry Re | estricted in this she           | eet                                       |                                |                                                                          |                   |                          |                                |                            |                                              |                                            |                                               |                                                                                  |               |                                       |            |                                       |                                                |                  |                         |                    |
|----------|------------------------------------------|-----------------------|------------------------------|---------------------------------|-------------------------------------------|--------------------------------|--------------------------------------------------------------------------|-------------------|--------------------------|--------------------------------|----------------------------|----------------------------------------------|--------------------------------------------|-----------------------------------------------|----------------------------------------------------------------------------------|---------------|---------------------------------------|------------|---------------------------------------|------------------------------------------------|------------------|-------------------------|--------------------|
|          |                                          |                       |                              |                                 |                                           |                                | Shareholding as a %                                                      | Num               | ber of Voting Rightsheld | in each class ofsecurities(IX) |                            |                                              |                                            |                                               | Shareholding , as a %                                                            | Number of Loc |                                       |            | Shares pledged or<br>se encumbered    |                                                | Su               | b-categorization of sha | ires               |
| Catego   |                                          | Nos. Of               | No. of fully paid up equity  | No. Of Partly paid-             |                                           | Total nos. shares              | of total no. of                                                          |                   | No of Voting (XIV) Rigi  | hts                            |                            | No. Of Shares Underlying                     | No. of Shares                              |                                               | assuming full conversion of<br>convertible securities ( as a                     | (X)           | (11)                                  |            | (XIII)                                | Number of equity                               | Share            | holding (No. of shares  | under              |
| y<br>(I) | Category of shareholder<br>(II)          | shareholders<br>(III) | shares held<br>(IV)          | up equity shares<br>held<br>(V) | underlying<br>Depository Receipts<br>(VI) | held<br>(VII) = (IV)+(V)+ (VI) | shares (calculated<br>as per SCRR, 1957)<br>(VIII)<br>As a % of (A+B+C2) | Class<br>eg:<br>X | Class<br>eg:y            | Total                          | Total as a % of<br>(A+B+C) | Outstanding convertible<br>securities<br>(X) | Underlying<br>Outstanding<br>Warrants (XI) | securities and No. Of<br>Warrants<br>(Xi) (a) | percentage of diluted<br>share capital)<br>(XI)= (VII)+(X)<br>As a % of (A+B+C2) | No.<br>(a)    | As a % of total<br>Shares held<br>(b) | No.<br>(a) | As a % of total<br>Shares held<br>(b) | shares held in<br>dematerialized form<br>(XIV) | Sub-category (i) | Sub-category (ii)       | Sub-category (iii) |
| (A)      | Promoter & Promoter Group                | 12                    | 31185500                     |                                 |                                           | 31185500                       | 57.85                                                                    | 3,11,85,500.00    |                          | 31185500.00                    | 57.85                      |                                              |                                            |                                               | 57.85                                                                            |               |                                       |            |                                       | 31185500                                       |                  |                         |                    |
| (B)      | Public                                   | 4990                  | 22717500                     |                                 |                                           | 22717500                       | 42.15                                                                    | 22717500.00       |                          | 22717500.00                    | 42.15                      |                                              |                                            |                                               | 42.15                                                                            |               |                                       |            |                                       | 20428500                                       | c                | 0                       | 0                  |
| (C)      | Non Promoter- Non Public                 |                       |                              |                                 |                                           |                                |                                                                          |                   |                          |                                |                            |                                              |                                            |                                               |                                                                                  |               |                                       |            |                                       |                                                |                  |                         |                    |
| (C1)     | Shares underlying DRs                    |                       |                              |                                 |                                           |                                |                                                                          |                   |                          |                                |                            |                                              |                                            |                                               |                                                                                  |               |                                       |            |                                       |                                                |                  |                         |                    |
| (C2)     | Shares held by Employee Trusts           |                       |                              |                                 |                                           |                                |                                                                          |                   |                          |                                |                            |                                              |                                            |                                               |                                                                                  |               |                                       |            |                                       |                                                |                  |                         |                    |
|          | Total                                    | 5002                  | 53903000                     |                                 |                                           | 53903000                       | 100                                                                      | 53903000.00       |                          | 53903000.00                    | 100.00                     |                                              |                                            |                                               | 100                                                                              |               |                                       |            |                                       | 51614000                                       | 0                | 0                       | 0                  |

Home Validate

| _             | Home Validate                                                                                                    | T.                     | 1                                          |                                             |                                                 |                           |                                               | None         | nber of Voting Rights held i |                                | 10              |                          |                                                  |                                                  |                                                   |             |                                | N     | oledged or otherwise           |                         |                  |                                                          |                    |
|---------------|----------------------------------------------------------------------------------------------------|------------------------|--------------------------------------------|---------------------------------------------|-------------------------------------------------|---------------------------|-----------------------------------------------|--------------|------------------------------|--------------------------------|-----------------|--------------------------|--------------------------------------------------|--------------------------------------------------|---------------------------------------------------|-------------|--------------------------------|-------|--------------------------------|-------------------------|------------------|----------------------------------------------------------|--------------------|
|               |                                                                                                    |                        |                                            |                                             |                                                 |                           |                                               |              | No of Voting (XIV)Rights     | in each class of securities(i. | x)              | -                        |                                                  |                                                  | G                                                 | Number of L | ocked in shares<br>XII)        | encui | mbered                         | -                       |                  | ub-categorization of share<br>eholding (No. of shares) u |                    |
|               | Category & Name                                                                                                    |                        |                                            |                                             |                                                 |                           | Shareholding as a % of<br>total no. of shares | , and a      | NO OF VOLING (ATV) RIGHTS    |                                | Total as        | No. Of Shares Underlying |                                                  | No. Of Shares Underlying                         | Shareholding , as a % assuming full conversion    |             | ^**/                           | (:    | (III)                          | Number of equity shares | Silai            | erioloning (No. or snares) o                             | Juei               |
| Sr.           | of the                                                                                                    | Nos. Of shareholders   | No. of fully paid up<br>equity shares held | No. Of Partly paid-up<br>equity shares held | No. Of shares underlying<br>Depository Receipts | Total nos. shares<br>held | (calculated as per SCRR,                      |              |                              |                                | a % of          | Outstanding convertible  | No. of Shares Underlying<br>Outstanding Warrants | Outstanding convertible<br>securities and No. Of | of convertible securities (<br>as a percentage of |             |                                |       |                                | held in dematerialized  |                  |                                                          |                    |
|               | Shareholders<br>(I)                                                                                                    | (III)                  | (IV)                                       | (V)                                         | (VI)                                            | (VII) = (IV)+(V)+ (VI)    | 1957)<br>(VIII)                               | Class<br>eg: | Class                        | Total                          | Total<br>Voting | securities<br>(X)        | (Xi)                                             | Warrants<br>(Xi) (a)                             | diluted share capital)<br>(XI)= (VII)+(X)         | No.         | As a % of total Shares<br>held | No.   | As a % of total Shares<br>held | form<br>(XIV)           | Sub-category (i) | Sub-category (ii)                                        | Sub-category (iii) |
|               |                                                                                                    |                        |                                            |                                             |                                                 |                           | As a % of (A+B+C2)                            | x            | eg:y                         |                                | rights          | .,                       |                                                  | (Xi) (a)                                         | (XI)= (VII)+(X)<br>As a % of (A+B+C2)             | (a)         | (b)                            | (a)   | (b)                            | ` '                     |                  |                                                          |                    |
|               |                                                                                                    |                        |                                            |                                             |                                                 |                           |                                               |              |                              |                                |                 |                          |                                                  |                                                  |                                                   |             |                                |       |                                |                         |                  |                                                          |                    |
|               | Table II - Statement showing shareholding pattern                                                                                                    | of the Promoter and Pr | omoter Group                               | <b>'</b>                                    | •                                               |                           | '                                             |              |                              | · ·                            |                 | <b>'</b>                 | •                                                | <u> </u>                                         |                                                   |             | <u>'</u>                       |       |                                |                         | · ·              |                                                          |                    |
|               | Indian                                                                                                    | 1                      | .                                          | 1                                           | 1                                               | I                         | 1                                             |              |                              |                                |                 | 1                        |                                                  | 1                                                |                                                   |             |                                |       |                                |                         |                  |                                                          |                    |
| (a)<br>(b)    | Individuals/Hindu undivided Family  Central Government/ State Government(s)                                                                                                    |                        | 18440500                                   |                                             |                                                 | 18440500                  | 34.21                                         | 18440500.00  |                              | 18440500                       | 34.21           |                          |                                                  |                                                  | 34.21                                             |             |                                |       |                                | 18440500                |                  |                                                          |                    |
| (c)           | Financial Institutions/Banks                                                                                                    |                        |                                            |                                             |                                                 |                           |                                               |              |                              |                                |                 |                          |                                                  |                                                  |                                                   |             |                                |       |                                |                         |                  |                                                          |                    |
| (d)           | Any Other (specify)                                                                                                    | 6                      | 12745000                                   |                                             |                                                 | 12745000                  | 23.64                                         | 12745000.00  |                              | 12745000                       | 23.64           |                          |                                                  |                                                  | 23.64                                             |             |                                |       |                                | 12745000                |                  |                                                          |                    |
|               | Sub-Total (A)(1) Foreign                                                                                                    | 15                     | 31185500                                   |                                             |                                                 | 31185500                  | 57.85                                         | 31185500.00  |                              | 31185500                       | 57.85           |                          |                                                  | <u> </u>                                         | 57.85                                             |             |                                |       |                                | 31185500                |                  |                                                          |                    |
| (2)           | Individuals (NonResident Individuals/ Foreign                                                                                                    |                        | 1                                          |                                             | 1                                               | l                         |                                               |              |                              |                                |                 |                          |                                                  | 1                                                |                                                   |             |                                |       |                                |                         |                  |                                                          |                    |
| (a)           | Individuals)                                                                                                    |                        |                                            |                                             |                                                 |                           |                                               |              |                              |                                |                 |                          |                                                  |                                                  |                                                   |             |                                |       |                                |                         |                  |                                                          |                    |
| (b)           | Government Institutions                                                                                                    |                        |                                            |                                             |                                                 |                           |                                               |              |                              |                                |                 |                          |                                                  |                                                  |                                                   |             |                                |       |                                |                         |                  |                                                          |                    |
| (d)           | Foreign Portfolio Investor                                                                                                    |                        |                                            |                                             |                                                 |                           |                                               |              |                              |                                |                 |                          |                                                  |                                                  |                                                   |             |                                |       |                                |                         |                  |                                                          |                    |
| (e)           | Institutions Foreign Portfolio Investor Any Other (specify)                                                                                                    |                        |                                            |                                             |                                                 |                           |                                               |              |                              |                                |                 |                          |                                                  |                                                  |                                                   |             |                                |       |                                |                         |                  |                                                          |                    |
|               | Sub-Total (A)(2)                                                                                                    |                        |                                            |                                             |                                                 |                           |                                               |              |                              |                                |                 |                          |                                                  |                                                  |                                                   |             |                                |       |                                |                         |                  |                                                          |                    |
|               | Total Shareholding of Promoter and Promoter Group<br>(A)=(A)(1)+(A)(2)                                                                                                    | 11                     | 31185500                                   |                                             |                                                 | 31185500                  | 57.85                                         | 31185500.00  |                              | 31185500                       | 57.85           |                          |                                                  |                                                  | 57.85                                             |             |                                |       |                                | 31185500                |                  |                                                          |                    |
| T             | Details of Shares which remain unclaimed for Promot                                                                                                    |                        |                                            | •                                           |                                                 |                           |                                               |              |                              |                                | 27.03           | •                        |                                                  |                                                  |                                                   |             |                                |       |                                |                         |                  |                                                          |                    |
| , 1           | Table III - Statement showing shareholding pattern of the Public shareholder                                                                                                    |                        | stalls of shareholder                      | udna moro there are                         | montage of test as 1                            | shares Bloomf f           | wara manur!                                   |              |                              |                                |                 |                          |                                                  |                                                  |                                                   |             |                                |       |                                |                         |                  |                                                          |                    |
| (1)           | of the Public shareholder<br>Institutions (Domestic)                                                                                                    | ivote : kindly snow de | cans or snareholders ha                    | vilig more than one pe                      | rcentage or total no of s                       | mares. Please refer soft  | ware manual.                                  |              |                              |                                |                 |                          |                                                  |                                                  |                                                   |             |                                |       |                                |                         |                  |                                                          |                    |
|               | Mutual Funds                                                                                                    | 1                      |                                            |                                             |                                                 |                           |                                               |              |                              |                                |                 |                          |                                                  |                                                  |                                                   |             |                                |       |                                |                         |                  |                                                          |                    |
| (b)           | Venture Capital Funds                                                                                                    |                        |                                            |                                             |                                                 |                           |                                               |              |                              |                                |                 |                          |                                                  |                                                  |                                                   |             |                                |       |                                |                         |                  |                                                          |                    |
| (c)           | Alternate Investment Funds                                                                                                    |                        |                                            |                                             |                                                 |                           |                                               |              |                              |                                |                 |                          |                                                  |                                                  |                                                   |             |                                |       |                                |                         |                  |                                                          |                    |
| (d)           | Banks<br>Insurance Companies                                                                                                    |                        |                                            |                                             |                                                 |                           |                                               |              |                              |                                |                 |                          |                                                  |                                                  |                                                   |             |                                |       |                                |                         |                  |                                                          |                    |
| (e)<br>(f)    | Provident Funds/ Pension Funds                                                                                                    |                        |                                            |                                             |                                                 |                           |                                               |              |                              |                                |                 |                          |                                                  |                                                  |                                                   |             |                                |       |                                |                         |                  |                                                          |                    |
| (g)           | Asset reconstruction companies                                                                                                    |                        |                                            |                                             |                                                 |                           |                                               |              |                              |                                |                 |                          |                                                  |                                                  |                                                   |             |                                |       |                                |                         |                  |                                                          |                    |
| (h)           | Sovereign Wealth Funds                                                                                                    |                        |                                            |                                             |                                                 |                           |                                               |              |                              |                                |                 |                          |                                                  |                                                  |                                                   |             |                                |       |                                |                         |                  |                                                          |                    |
| (i)           | NBFCs registered with RBI                                                                                                    |                        |                                            |                                             |                                                 |                           |                                               |              |                              |                                |                 |                          |                                                  |                                                  |                                                   |             |                                |       |                                |                         |                  |                                                          |                    |
| (k)           | Other Financial Institutions Any Other (specify)                                                                                                    |                        |                                            |                                             |                                                 |                           |                                               |              |                              |                                |                 |                          |                                                  |                                                  |                                                   |             |                                |       |                                |                         |                  |                                                          |                    |
|               | Sub-Total (B)(1)                                                                                                    | )                      |                                            |                                             |                                                 |                           |                                               |              |                              |                                |                 |                          |                                                  |                                                  |                                                   |             |                                |       |                                |                         |                  |                                                          |                    |
| (2)           | Institutions (Foreign)                                                                                                    |                        |                                            |                                             |                                                 |                           |                                               |              |                              |                                |                 |                          |                                                  |                                                  |                                                   |             |                                |       |                                |                         |                  |                                                          |                    |
| (a)           | Foreign Direct Investment Foreign Venture Capital Investors                                                                                                    |                        |                                            |                                             |                                                 |                           |                                               |              |                              |                                |                 |                          |                                                  |                                                  |                                                   |             |                                |       |                                |                         |                  |                                                          |                    |
|               | Sovereign Wealth Funds                                                                                                    |                        |                                            |                                             |                                                 |                           |                                               |              |                              |                                |                 |                          |                                                  |                                                  |                                                   |             |                                |       |                                |                         |                  |                                                          |                    |
| (d)           | Foreign Portfolio Investors Category I                                                                                                    |                        |                                            |                                             |                                                 |                           |                                               |              |                              |                                |                 |                          |                                                  |                                                  |                                                   |             |                                |       |                                |                         |                  |                                                          |                    |
| (e)           | Foreign Portfolio Investors Category II                                                                                                    |                        |                                            |                                             |                                                 |                           |                                               |              |                              |                                |                 |                          |                                                  |                                                  |                                                   |             |                                |       |                                |                         |                  |                                                          |                    |
| (f)           | Overseas Depositories (holding DRs) (balancing<br>figure)  Any Other (specify)                                                                                                    |                        |                                            |                                             |                                                 |                           |                                               |              |                              |                                |                 |                          |                                                  |                                                  |                                                   |             |                                |       |                                |                         |                  |                                                          |                    |
| (g)           |                                                                                                    |                        |                                            |                                             |                                                 |                           |                                               |              |                              |                                |                 |                          |                                                  |                                                  |                                                   |             |                                |       |                                |                         |                  |                                                          |                    |
| (3)           | Sub-Total (B)(2) Central Government / State Government(s)                                                                                                    | )                      |                                            |                                             |                                                 |                           |                                               |              |                              |                                |                 |                          |                                                  |                                                  |                                                   |             |                                |       |                                |                         |                  |                                                          |                    |
| (a)           | Central Government / President of India                                                                                                    |                        |                                            |                                             |                                                 |                           |                                               |              |                              |                                |                 |                          |                                                  |                                                  |                                                   |             |                                |       |                                |                         |                  |                                                          |                    |
| (b)           |                                                                                                    |                        |                                            |                                             |                                                 |                           |                                               |              |                              |                                |                 |                          |                                                  |                                                  |                                                   |             |                                |       |                                |                         |                  |                                                          |                    |
| (c)           | where Central / State Government is a promoter                                                                                                    |                        |                                            |                                             |                                                 |                           |                                               |              |                              |                                |                 |                          |                                                  |                                                  |                                                   |             |                                |       |                                |                         |                  |                                                          |                    |
| (4)           | Sub-Total (B)(3) Non-institutions                                                                                                    | 1                      |                                            |                                             |                                                 |                           |                                               |              |                              |                                |                 |                          |                                                  |                                                  |                                                   |             |                                |       |                                |                         |                  |                                                          |                    |
|               |                                                                                                    |                        |                                            |                                             |                                                 |                           |                                               |              |                              |                                |                 |                          |                                                  |                                                  |                                                   |             |                                |       |                                |                         |                  |                                                          |                    |
| (a)           | Associate companies / Subsidiaries                                                                                                    |                        |                                            |                                             |                                                 |                           |                                               |              |                              |                                |                 |                          |                                                  |                                                  |                                                   |             |                                |       |                                |                         |                  |                                                          |                    |
| -             | Production of the Control of the Control of the Con |                        |                                            |                                             |                                                 |                           |                                               |              |                              |                                |                 |                          |                                                  |                                                  |                                                   |             |                                |       |                                |                         |                  |                                                          |                    |
| (b)           | Directors and their relatives (excluding independent<br>directors and nominee directors)                                                                                                    | -                      |                                            |                                             |                                                 |                           |                                               |              |                              |                                |                 |                          |                                                  |                                                  |                                                   |             |                                |       |                                |                         |                  |                                                          |                    |
| -             |                                                                                                    |                        |                                            |                                             |                                                 |                           |                                               |              |                              |                                |                 |                          |                                                  |                                                  |                                                   |             |                                |       |                                |                         |                  |                                                          |                    |
| (c)           | Key Managerial Personnel                                                                                                    |                        |                                            |                                             |                                                 |                           |                                               |              |                              |                                |                 |                          |                                                  |                                                  |                                                   |             |                                |       |                                |                         |                  |                                                          |                    |
| $\dashv$      | Relatives of promoters (other than 'immediate                                                                                                    |                        |                                            |                                             |                                                 |                           |                                               |              |                              |                                |                 |                          |                                                  |                                                  |                                                   |             |                                |       |                                |                         |                  |                                                          |                    |
| (d)           | relatives' of promoters disclosed under 'Promoter                                                                                                    |                        |                                            |                                             |                                                 |                           |                                               |              |                              |                                |                 |                          |                                                  |                                                  |                                                   |             |                                |       |                                |                         |                  |                                                          |                    |
| $\rightarrow$ | and Promoter Group' category)  Trusts where any person belonging to 'Promoter and                                                                                                    |                        |                                            |                                             |                                                 |                           |                                               |              |                              |                                |                 |                          |                                                  |                                                  |                                                   |             |                                |       |                                |                         |                  |                                                          |                    |
| (e)           | Promoter Group' category is 'trustee', 'beneficiary',                                                                                                    |                        |                                            |                                             |                                                 |                           |                                               |              |                              |                                |                 |                          |                                                  |                                                  |                                                   |             |                                |       |                                |                         |                  |                                                          |                    |
| +             | or 'author of the trust'                                                                                                    |                        |                                            |                                             | 1                                               |                           |                                               |              |                              |                                |                 |                          | 1                                                |                                                  |                                                   |             |                                |       |                                |                         |                  |                                                          |                    |
| (f)           | Investor Education and Protection Fund (IEPF)                                                                                                    |                        |                                            |                                             |                                                 |                           |                                               |              |                              |                                |                 |                          |                                                  |                                                  |                                                   |             |                                |       |                                |                         |                  |                                                          |                    |
| $\dashv$      |                                                                                                    |                        |                                            |                                             |                                                 |                           |                                               |              |                              |                                |                 |                          |                                                  |                                                  |                                                   |             |                                |       |                                |                         |                  |                                                          |                    |
| (g)           | Resident Individuals holding nominal share capital up<br>to Rs. 2 lakhs                                                                                                    |                        |                                            |                                             |                                                 |                           |                                               |              |                              |                                |                 |                          |                                                  |                                                  |                                                   |             |                                |       |                                |                         |                  |                                                          |                    |
| -             |                                                                                                    | 4678                   | 4916981                                    |                                             | 1                                               | 4916981                   | 9.12                                          | 4916981      |                              | 4916981                        | 9.12            |                          |                                                  |                                                  | 9.12                                              |             |                                |       |                                | 4165981                 | 0                | 0                                                        |                    |
| (h)           | Resident Individuals holding nominal share capital in<br>excess of Rs. 2 lakhs                                                                                                    | -                      |                                            |                                             |                                                 |                           |                                               |              |                              |                                |                 |                          |                                                  |                                                  |                                                   |             |                                |       |                                |                         |                  |                                                          |                    |
| $\dashv$      |                                                                                                    | 15                     | 13749671                                   |                                             |                                                 | 13749671                  | 25.51                                         | 13749671     |                              | 13749671                       | 25.51           |                          |                                                  |                                                  | 25.51                                             |             |                                |       |                                | 13746671                | 0                | 0                                                        |                    |
| (i)           | Non Resident Indians (NRIs)                                                                                                    | 43                     | 3 73005                                    |                                             |                                                 | 73005                     | 0.14                                          | 73005        |                              | 73005                          | 0.14            |                          |                                                  |                                                  | 0.14                                              |             |                                |       |                                | 73005                   | ٥                | 0                                                        | ,                  |
| (j)           | Foreign Nationals                                                                                                    |                        | . 3003                                     |                                             |                                                 | . 3003                    | 0.24                                          |              |                              | .5365                          | 0.24            |                          |                                                  |                                                  | 5.34                                              |             |                                |       |                                |                         |                  |                                                          |                    |
| U/            | - Gregor Hadunats                                                                                                    |                        |                                            |                                             |                                                 |                           |                                               |              |                              |                                |                 |                          |                                                  |                                                  |                                                   |             |                                |       |                                |                         |                  |                                                          |                    |

|     |                                                                                                    |                          |                                    |                                |                            |             |             |    |          |        |   |        |  | _ |          |     |   |     |
|-----|----------------------------------------------------------------------------------------------------|--------------------------|------------------------------------|--------------------------------|----------------------------|-------------|-------------|----|----------|--------|---|--------|--|---|----------|-----|---|-----|
| (k) | Foreign Companies                                                                                                    |                          |                                    |                                |                            |             |             |    |          |        |   |        |  |   |          |     |   |     |
| (1) | <u>Bodies Corporate</u>                                                                                                    | 86                       | 3260047                            |                                | 3260047                    | 6.05        | 3260047     |    | 3260047  | 6.05   |   | 6.05   |  |   | 1725047  | 0   | 0 |     |
| (m) | Any Other (specify)                                                                                                    | 171                      | 717796                             |                                | 717796                     | 1 33        | 717796      |    | 717796   | 1 33   |   | 1 33   |  |   | 717796   | 0   | 0 |     |
|     | Sub-Total (B)(4)                                                                                                    | 4990                     | 22717500                           |                                | 22717500                   | 42.15       | 22717500.00 |    | 22717500 | 42.15  |   | 42 15  |  |   | 20428500 | 0   | 0 | 0   |
|     | Total Public Shareholding (B)=(B)(1)+(B)(2)+(B)(3)+(B)(4)                                                                             | 4990                     | 22717500                           |                                | 22717500                   | 42.15       | 22717500    |    | 22717500 | 42.15  |   | 42.15  |  |   | 20428500 | 0   | 0 | 0   |
|     | Details of the shareholders acting as persons in Concer                                                                               |                          | 22.2.20                            |                                | 11/1/300                   | 42.25       | 22/1/300    |    | 22717500 | 42.13  |   | 42.23  |  |   | 20420300 | 0   |   |     |
|     | Details of the sharehouers acting as persons in Concer                                                                                | CTOL PUBLIC              |                                    |                                |                            |             |             |    |          |        |   |        |  |   |          |     |   |     |
|     | Details of Shares which remain unclaimed for Public                                                                                   |                          |                                    |                                |                            |             |             |    |          |        |   |        |  |   |          |     |   |     |
| с   | Table IV - Statement showing shareholding pattern o                                                                                   | of the Non Promoter- Non | Public shareholder                 |                                |                            |             |             |    |          |        |   |        |  |   |          |     |   |     |
| (1) | Custodian/DR Holder - Name of DR Holders (If<br>Available)                                                                            |                          |                                    |                                |                            |             |             |    |          |        |   |        |  |   |          |     |   |     |
|     | Employee Benefit Trust / Employee Welfare Trust under<br>SEBI (Share Based Employee Benefits and Sweat Equity).<br>Regulations, 2021. |                          |                                    |                                |                            |             |             |    |          |        |   |        |  |   |          |     |   |     |
|     | Total NonPromoter- Non Public Shareholding<br>(C)= (C)(1)+(C)(2)                                                                      |                          |                                    |                                |                            |             |             |    |          |        |   |        |  |   |          |     |   |     |
|     | Total ( A+B+C2 )                                                                                                    | 5002                     | 53903000                           |                                | 53903000                   | 100.00      | 53903000.00 |    | 53903000 | 100.00 |   | 100.00 |  |   | 51614000 | 0   | 0 | ا ا |
|     | Total (A+B+C)                                                                                                    | 5002                     | 53903000                           |                                | 53903000                   | 100.00      | 53903000.00 |    | 53903000 |        |   | 100.00 |  |   | 51614000 | 0   | 0 | 0   |
|     | 1000,000                                                                                                    | 3702                     |                                    | Disclose                       | ure of notes on sharehold  |             | Add Note    |    | 333333   |        | • | 200.00 |  |   | 3227.000 | - 1 |   |     |
|     |                                                                                                    |                          |                                    | 51301031                       | are or notes on snarenon   | ang puttern | Addivote    |    |          |        |   |        |  |   |          |     |   |     |
|     |                                                                                                    |                          | Disclosure of notes in case of pro | moter holiding in dematerial   | lsed form is less than 100 | percentage  | Add Note    | 5  |          |        |   |        |  |   |          |     |   |     |
|     |                                                                                                    |                          | Disclosure                         | of notes in case of public sha | re holding is less than 25 | percentage  | Add Note    | ±S |          |        |   |        |  |   |          |     |   |     |
|     |                                                                                                    |                          | Disclosure of                      | notes on shareholding patte    | rn for company remarks     | explanatory | Add Note    | 5  |          |        |   |        |  |   |          |     |   |     |
|     |                                                                                                    |                          |                                    |                                |                            |             |             |    |          |        |   |        |  |   |          |     |   |     |

|                | Home Validate                      |             |                                                                |                                |                                                                   |               |                                     |                                     |                                                                                            |                         |                                 |                  |
|----------------|------------------------------------|-------------|----------------------------------------------------------------|--------------------------------|-------------------------------------------------------------------|---------------|-------------------------------------|-------------------------------------|--------------------------------------------------------------------------------------------|-------------------------|---------------------------------|------------------|
|                |                                    |             |                                                                |                                |                                                                   | Number of Vot | ing Rights held in each cla<br>(IX) | ss of securities                    | Shareholding , as a %                                                                      |                         |                                 |                  |
|                | Name<br>of the                     |             | No. of fully paid up Total nos. shares equity shares held held |                                | Shareholding as a % of total no. of shares                        | No of Voting  | (XIV) Rights                        | Total as                            | assuming full conversion<br>of convertible securities                                      | Number or equity shares |                                 |                  |
| Searial<br>No. | of the<br>Shareholders<br>(I)      | PAN<br>(II) | equity shares held<br>(IV)                                     | held<br>(VII) = (IV)+(V)+ (VI) | (calculated as per SCRR,<br>1957)<br>(VIII)<br>As a % of (A+B+C2) | Class<br>eg:X | Total                               | a % of<br>Total<br>Voting<br>rights | (as a percentage of<br>diluted share capital)<br>(XI)= (VII)+(XI)(a)<br>As a % of (A+B+C2) | form<br>(XIV)           | Reason for not providing<br>PAN | Shareholder type |
| A1(a)          | Individuals/Hindu undivided Family | ,           |                                                                |                                |                                                                   |               |                                     |                                     |                                                                                            |                         |                                 |                  |
|                | Add Delete                         |             |                                                                |                                |                                                                   |               |                                     |                                     |                                                                                            |                         |                                 |                  |
| 1              | EBRAHIM NURUDDIN MITHIBORWALA      |             | 1282000                                                        | 1282000                        | 2.38                                                              | 1282000.00    | 1282000.00                          | 2.38                                | 2.38                                                                                       | 1282000                 |                                 | Promoter Group   |
| 2              | HUSSAINA VALI MITHIBORWALA         |             | 1285000                                                        | 1285000                        | 2.38                                                              | 1285000.00    | 1285000.00                          | 2.38                                | 2.38                                                                                       | 1285000                 |                                 | Promoter Group   |
| 3              | KULSUM S MITHIBORWALA              |             | 614500                                                         | 614500                         | 1.14                                                              | 614500.00     | 614500.00                           | 1.14                                | 1.14                                                                                       | 614500                  |                                 | Promoter Group   |
| 4              | SAKINA E MITHIBORWALA              |             | 2112000                                                        | 2112000                        | 3.92                                                              | 2112000.00    | 2112000.00                          | 3.92                                | 3.92                                                                                       | 2112000                 |                                 | Promoter Group   |
| 5              | SALEH N MITHIBORWALA               |             | 8554000                                                        | 8554000                        | 15.87                                                             | 8554000.00    | 8554000.00                          | 15.87                               | 15.87                                                                                      | 8554000                 |                                 | Promoter         |
| 6              | VALI N MITHIBORWALA                |             | 4593000                                                        | 4593000                        | 8.52                                                              | 4593000.00    | 4593000.00                          | 8.52                                | 8.52                                                                                       | 4593000                 |                                 | Promoter         |
| 7              | KARIM BADRUDDIN KARIMI             |             | 0                                                              | 0                              | 0.00                                                              | 0.00          | 0.00                                | 0.00                                | 0.00                                                                                       | 0                       |                                 | Promoter Group   |
| 8              | NEMA ASGAR KARIMI                  |             | 0                                                              | 0                              | 0.00                                                              | 0.00          | 0.00                                | 0.00                                | 0.00                                                                                       | 0                       |                                 | Promoter Group   |
|                | Click here to go back              | Total       | 18440500                                                       | 18440500                       | 34.21                                                             | 18440500.00   | 18440500.00                         | 34.21                               | 34.21                                                                                      | 18440500                |                                 |                  |

| Home | Validate |
|------|----------|
|------|----------|

|             |                                  |                                            |              |                     |                            |                                |                                                                           | Number of Vot     | ting Rights held in each cla<br>(IX) | ss of securities                    | Shareholding , as a %                                                                  |                         |                          |                  |
|-------------|----------------------------------|--------------------------------------------|--------------|---------------------|----------------------------|--------------------------------|---------------------------------------------------------------------------|-------------------|--------------------------------------|-------------------------------------|----------------------------------------------------------------------------------------|-------------------------|--------------------------|------------------|
|             |                                  | Name<br>of the                             | PAN          | No.<br>of the       | No. of fully paid up       | Total nos. shares              | Shareholding as a % of<br>total no. of shares<br>(calculated as per SCRR, | No of Vot<br>Rig  |                                      |                                     | assuming full conversion of convertible securities                                     | Number of equity shares | Reason for not providing |                  |
| Searial No. | Category                         | Shareholders<br>(I)                        | (II)         | Shareholders<br>(I) | equity shares held<br>(IV) | held<br>(VII) = (IV)+(V)+ (VI) | 1957)<br>(VIII)<br>As a % of (A+B+C2)                                     | Class<br>eg:<br>X | Total                                | a % of<br>Total<br>Voting<br>rights | (as a percentage of<br>diluted share capital)<br>(XI)= (VII)+(X)<br>As a % of (A+B+C2) | form<br>(XIV)           | PAN                      | Shareholder type |
| A1(d)       | Any Other (specify)              |                                            |              |                     |                            |                                |                                                                           |                   |                                      |                                     |                                                                                        |                         |                          |                  |
|             | Add Delete                       |                                            |              |                     |                            |                                |                                                                           |                   |                                      |                                     |                                                                                        |                         |                          |                  |
| 1           | Bodies Corporate                 | INDUSTRIAL LAMINATES (INDIA) PRIVATE LIMIT | ED           | 1                   | 1180000                    | 1180000                        | 2.19                                                                      | 1180000.00        | 1180000.00                           | 2.19                                | 2.19                                                                                   | 1180000                 |                          | Promoter Group   |
| 2           | Bodies Corporate                 | VISION INFPRO (INDIA) PRIVATE LIMITED      |              | 1                   | 5500000                    | 5500000                        | 10.20                                                                     | 5500000.00        | 5500000.00                           | 10.20                               | 10.20                                                                                  | 5500000                 |                          | Promoter Group   |
| 3           | Director or Director's Relatives | ABBAS N. MITHIBORWALA                      |              | 1                   | 1028000                    | 1028000                        | 1.91                                                                      | 1028000.00        | 1028000.00                           | 1.91                                | 1.91                                                                                   | 1028000                 |                          | Promoter Group   |
| 4           | Director or Director's Relatives | SHAHEEN A. MITHIBORWALA                    |              | 1                   | 2372000                    | 2372000                        | 4.40                                                                      | 2372000.00        | 2372000.00                           | 4.40                                | 4.40                                                                                   | 2372000                 |                          | Promoter Group   |
| 5           | Director or Director's Relatives | WAZEERA S. MITHIBORWALA                    |              | 1                   | 447000                     | 447000                         | 0.83                                                                      | 447000.00         | 447000.00                            | 0.83                                | 0.83                                                                                   | 447000                  |                          | Promoter Group   |
| 6           | Director or Director's Relatives | KARIM N. MITHIBORWALA                      |              | 1                   | 2218000                    | 2218000                        | 4.11                                                                      | 2218000.00        | 2218000.00                           | 4.11                                | 4.11                                                                                   | 2218000                 |                          | Promoter Group   |
|             | Click here to go back            |                                            | <u>Total</u> | 6                   | 12745000                   | 12745000                       | 23.64                                                                     | 12745000.00       | 12745000.00                          | 23.64                               | 23.64                                                                                  | 12745000                |                          |                  |

|         |                                      |                  |                            |                                |                                                                           | Number of Vo      | ting Rights held in each cl | ass of securities                   |                                                                                        |                                                |                |                  |                                                           |                    |
|---------|--------------------------------------|------------------|----------------------------|--------------------------------|---------------------------------------------------------------------------|-------------------|-----------------------------|-------------------------------------|----------------------------------------------------------------------------------------|------------------------------------------------|----------------|------------------|-----------------------------------------------------------|--------------------|
| Searial | Name                                 | PAN              | No. of fully paid up       | Total nos. shares              | Shareholding as a % of<br>total no. of shares<br>(calculated as per SCRR, | No of Vo          | (IX)                        | Total as                            | Shareholding , as a %<br>assuming full<br>conversion of<br>convertible securities      | Number of equity<br>shares held in             | Reason for not |                  | Sub-categorization of shar<br>reholding (No. of shares) u |                    |
| No.     | of the<br>Shareholders<br>(I)        | (II)             | equity shares held<br>(IV) | held<br>(VII) = (IV)+(V)+ (VI) | (Calculated as per SCRR,<br>1957)<br>(VIII)<br>As a % of (A+B+C2)         | Class<br>eg:<br>X | Total                       | a % of<br>Total<br>Voting<br>rights | (as a percentage of<br>diluted share capital)<br>(XI)= (VII)+(X)<br>As a % of (A+B+C2) | snares neid in<br>dematerialized form<br>(XIV) | providing PAN  | Sub-category (i) | Sub-category (ii)                                         | Sub-category (III) |
| B4(g)   | Individuals - i.Individual sharehold | lers holding nor | ninal share capital up to  | Rs. 2 lakhs.                   |                                                                           |                   |                             |                                     |                                                                                        |                                                |                |                  |                                                           |                    |
|         | Add Delete                           | Disclosure of sh | areholder holding more th  | an 1% of total number of       | fshares                                                                   |                   |                             |                                     |                                                                                        |                                                |                |                  |                                                           |                    |
|         | Click here to go back                | Total            |                            |                                |                                                                           |                   |                             |                                     |                                                                                        |                                                |                |                  |                                                           |                    |

|                | Home Validate                                                                       |                                 |                            |                                            |                                                                   |                     |                                      |                                     |                                                                                        |            |                              |                             |                            |                    |
|----------------|-------------------------------------------------------------------------------------|---------------------------------|----------------------------|--------------------------------------------|-------------------------------------------------------------------|---------------------|--------------------------------------|-------------------------------------|----------------------------------------------------------------------------------------|------------|------------------------------|-----------------------------|----------------------------|--------------------|
|                |                                                                                     |                                 |                            |                                            |                                                                   | Number of Vo        | ting Rights held in each cla<br>(IX) | ss of securities                    | Shareholding , as a %                                                                  |            |                              | S                           | ub-categorization of share | es .               |
| C I            | Name                                                                                | of the PAN No. of fully paid up | Total nos. shares          | Shareholding as a % of total no. of shares |                                                                   | oting (XIV)<br>ghts |                                      | assuming full conversion            | Number of equity shares                                                                |            | Shar                         | reholding (No. of shares) u | nder                       |                    |
| Searial<br>No. | or the<br>Shareholders<br>(I)                                                       | (II)                            | equity shares held<br>(IV) | held<br>(VII) = (IV)+(V)+ (VI)             | (calculated as per SCRR,<br>1957)<br>(VIII)<br>As a % of (A+B+C2) | Class<br>eg:<br>X   | Total                                | a % of<br>Total<br>Voting<br>rights | (as a percentage of<br>diluted share capital)<br>(XI)= (VII)+(X)<br>As a % of (A+B+C2) | form (XIV) | Reason for not providing PAN | Sub-category (i)            | Sub-category (ii)          | Sub-category (iii) |
| B4(i)          | Non Resident Indians (NRIs)                                                         | ·                               |                            |                                            |                                                                   |                     |                                      |                                     |                                                                                        |            |                              |                             |                            |                    |
|                | Add Delete Disclosure of shareholder holding more than 1% of total number of shares |                                 |                            |                                            |                                                                   |                     |                                      |                                     |                                                                                        |            |                              |                             |                            |                    |
|                | Click here to go b                                                                  | ack <u>Tota</u>                 | I                          |                                            |                                                                   |                     |                                      |                                     |                                                                                        |            |                              |                             |                            |                    |

Validaye.

| Home | Validate |
|------|----------|

|         | Name                                                                                |              |                            |                                |                                                                | Number of Vot     | ing Rights held in each cla<br>(IX) | ss of securities                    | Shareholding , as a %                                                                  |                                         |     | Sub-categorization of shares       |                   |                    |
|---------|-------------------------------------------------------------------------------------|--------------|----------------------------|--------------------------------|----------------------------------------------------------------|-------------------|-------------------------------------|-------------------------------------|----------------------------------------------------------------------------------------|-----------------------------------------|-----|------------------------------------|-------------------|--------------------|
| Searial |                                                                                     | PAN          | No. of fully paid up       | Total nos. shares              | Shareholding as a % of total no. of shares                     | No of Vot<br>Rigi | 0, ,                                | 9, ,                                |                                                                                        | Number of equity shares                 |     | Shareholding (No. of shares) under |                   |                    |
| No.     | of the<br>Shareholders<br>(I)                                                       | (II)         | equity shares held<br>(IV) | held<br>(VII) = (IV)+(V)+ (VI) | (calculated as per SCRR, 1957)<br>(VIII)<br>As a % of (A+B+C2) | Class<br>eg:<br>X | Total                               | a % of<br>Total<br>Voting<br>rights | (as a percentage of<br>diluted share capital)<br>(XI)= (VII)+(X)<br>As a % of (A+B+C2) | held in dematerialized<br>form<br>(XIV) | PAN | Sub-category (i)                   | Sub-category (ii) | Sub-category (iii) |
| B4(I)   | Bodies Corporate                                                                    |              |                            |                                |                                                                |                   |                                     |                                     |                                                                                        |                                         |     |                                    |                   |                    |
|         | Add Delete Disclosure of shareholder holding more than 1% of total number of shares |              |                            |                                |                                                                |                   |                                     |                                     |                                                                                        |                                         |     |                                    |                   |                    |
| 1       | INTELLECT STOCK BROKING LIMITED                                                     |              | 853808                     | 853808                         | 1.58                                                           | 853808.00         | 853808.00                           | 1.58                                | 1.58                                                                                   | 853808                                  |     | 0                                  | 0                 | 0                  |
|         | Click here to go back                                                               | <u>Total</u> | 853808                     | 853808                         | 1.58                                                           | 853808.00         | 853808.00                           | 1.58                                | 1.58                                                                                   | 853808                                  |     | 0                                  | 0                 | 0                  |

| Home | Validate |
|------|----------|
|------|----------|

|            |                                                                                                   |                   | No. of fully paid up<br>equity shares held<br>(IV) |                                |                                                                     | Number of Voti    | ing Rights held in each cla<br>(IX) |                                     | Shareholding , as a %    |                                                                    |                              | :                                  | Sub-categorization of share | ?S                 |
|------------|---------------------------------------------------------------------------------------------------|-------------------|----------------------------------------------------|--------------------------------|---------------------------------------------------------------------|-------------------|-------------------------------------|-------------------------------------|--------------------------|--------------------------------------------------------------------|------------------------------|------------------------------------|-----------------------------|--------------------|
|            | Name<br>of the<br>Shareholders<br>(I)                                                             | PAN<br>(II)       |                                                    | Total nos. shares              | Shareholding as a % of total no. of shares (calculated as per SCRR, | No of Vot<br>Rigi |                                     | Total as                            | assuming full conversion | Number of equity shares<br>held in dematerialized<br>form<br>(XIV) | Reason for not providing PAN | Shareholding (No. of shares) under |                             |                    |
| Searial No |                                                                                                   |                   |                                                    | held<br>(VII) = (IV)+(V)+ (VI) | 1957)<br>(VIII)<br>As a % of (A+B+C2)                               | Class<br>eg:<br>X | Total                               | a % of<br>Total<br>Voting<br>rights |                          |                                                                    |                              | Sub-category (i)                   | Sub-category (ii)           | Sub-category (iii) |
| B4(h)      | Individuals - ii. Individual shareholders holding nominal share capital in excess of Rs. 2 lakhs. |                   |                                                    |                                |                                                                     |                   |                                     |                                     |                          |                                                                    |                              |                                    |                             |                    |
|            | Add Delete                                                                                        | Disclosure of sha | areholder holding more tha                         | an 1% of total number of       | shares                                                              |                   |                                     |                                     |                          |                                                                    |                              |                                    |                             |                    |
| 1          | FARIDA KARIM KARIMI                                                                               |                   | 1915000                                            | 1915000                        | 3.55                                                                | 1915000.00        | 1915000.00                          | 3.55                                | 3.55                     | 1915000                                                            |                              | 0                                  | 0                           | 0                  |
| 2          | FIROZ FAKHRUDIN KARIMI                                                                            |                   | 2020965                                            | 2020965                        | 3.75                                                                | 2020965.00        | 2020965.00                          | 3.75                                | 3.75                     | 2020965                                                            |                              | 0                                  | 0                           | 0                  |
| 3          | HUSENA BADRUDDIN KARIMI                                                                           |                   | 688000                                             | 688000                         | 1.28                                                                | 688000.00         | 688000.00                           | 1.28                                | 1.28                     | 685000                                                             |                              | 0                                  | 0                           | 0                  |
| 4          | MARIAM S MITHIBORWALA                                                                             |                   | 1124500                                            | 1124500                        | 2.09                                                                | 1124500.00        | 1124500.00                          | 2.09                                | 2.09                     | 1124500                                                            |                              | 0                                  | 0                           | 0                  |
| 5          | NAFISA KARIM MITHIBORWALA                                                                         |                   | 887000                                             | 887000                         | 1.65                                                                | 887000.00         | 887000.00                           | 1.65                                | 1.65                     | 887000                                                             |                              | 0                                  | 0                           | 0                  |
| 6          | RUKAIYA FIROZ KARIMI                                                                              |                   | 1889925                                            | 1889925                        | 3.51                                                                | 1889925.00        | 1889925.00                          | 3.51                                | 3.51                     | 1889925                                                            |                              | 0                                  | 0                           | 0                  |
| 7          | SURIA VINOD AGARWAL                                                                               |                   | 1734678                                            | 1734678                        | 3.22                                                                | 1734678.00        | 1734678.00                          | 3.22                                | 3.22                     | 1734678                                                            |                              | 0                                  | 0                           | 0                  |
| 8          | VINOD RADHEYSHYAM AGARWAL                                                                         |                   | 1180904                                            | 1180904                        | 2.19                                                                | 1180904.00        | 1180904.00                          | 2.19                                | 2.19                     | 1180904                                                            |                              | 0                                  | 0                           | 0                  |
| 9          | VIPLOVE V AGARWAAL                                                                                |                   | 1083975                                            | 1083975                        | 2.01                                                                | 1083975.00        | 1083975.00                          | 2.01                                | 2.01                     | 1083975                                                            |                              | 0                                  | 0                           | 0                  |
| 10         | WAZEERA ASGARALI GODLIWALA                                                                        |                   | 705724                                             | 705724                         | 1.31                                                                | 705724.00         | 705724.00                           | 1.31                                | 1.31                     | 705724                                                             |                              | 0                                  | 0                           | 0                  |
|            | Click here to go back                                                                             | <u>Total</u>      | 13230671                                           | 13230671                       | 24.55                                                               | 13230671.00       | 13230671.00                         | 24.55                               | 24.55                    | 13227671                                                           |                              | 0                                  | 0                           | 0                  |

|         | Home Validate             |                                   |                                       |             |                                      |                                                    |                 |                             |                            |           |                                                  |                                                                 |                                                           |                                       |                                    |                   |                   |
|---------|---------------------------|-----------------------------------|---------------------------------------|-------------|--------------------------------------|----------------------------------------------------|-----------------|-----------------------------|----------------------------|-----------|--------------------------------------------------|-----------------------------------------------------------------|-----------------------------------------------------------|---------------------------------------|------------------------------------|-------------------|-------------------|
|         |                           | Category / More than 1 percentage | Name<br>of the<br>Shareholders<br>(0) |             |                                      |                                                    | Total and shown | ld (calculated as per SCRR, | (III)<br>No of Veter (IVI) |           | Shareholding, as a %<br>assuming full conversion |                                                                 |                                                           | Sub-categorization of shares          |                                    |                   |                   |
| Searial | Category                  |                                   |                                       | PAN<br>(II) | No.<br>of the<br>Shareholders<br>(I) | No. of fully paid up<br>equity shares held<br>(N/) |                 |                             |                            |           | a % of                                           | of convertible securities<br>(as a percentage of                | Number of equity shares<br>held in dematerialized<br>form | Reason for not providing<br>PAN       | Shareholding (No. of shares) under |                   | inder             |
| , au    |                           |                                   |                                       |             |                                      |                                                    |                 |                             | Class<br>eg:               | Total     | Total<br>Voting<br>rights                        | diluted share capital)<br>(XI)+ (VII)+(X)<br>As a % of (A+B+C2) | (KIV)                                                     | , , , , , , , , , , , , , , , , , , , | Sub-category (I)                   | Sub-category (ii) | Sub-category (II) |
| 84(m)   | 54(a) Any Other (specify) |                                   |                                       |             |                                      |                                                    |                 |                             |                            |           |                                                  |                                                                 |                                                           |                                       |                                    |                   |                   |
|         | AS GOVE                   |                                   |                                       |             |                                      |                                                    |                 |                             |                            |           |                                                  |                                                                 |                                                           |                                       |                                    |                   |                   |
| 1       | HUF                       | Category                          |                                       |             | 171                                  | 717796                                             | 717796          | 1.33                        | 717796                     | 717796    | 131                                              | 1.33                                                            | 717796                                                    |                                       |                                    |                   |                   |
|         |                           |                                   | Click here to go back.                | Total       | 171                                  | 717796                                             | 717796          | 1.33                        | 717796.00                  | 717796.00 | 1.33                                             | 1.33                                                            | 717796                                                    |                                       |                                    |                   |                   |

As on the end of previous 4th quarter

| Table VI - Statement showing foreign ownership limits |                     |                     |  |  |  |  |  |  |  |
|-------------------------------------------------------|---------------------|---------------------|--|--|--|--|--|--|--|
| Particular                                            | Approved limits (%) | Limits utilized (%) |  |  |  |  |  |  |  |
| As on shareholding date                               | 100.00              | 0.00                |  |  |  |  |  |  |  |
| As on the end of previous 1st quarter                 | 100.00              | 0.00                |  |  |  |  |  |  |  |
| As on the end of previous 2nd quarter                 | 100.00              | 0.00                |  |  |  |  |  |  |  |
| As on the end of previous 3rd quarter                 | 100.00              | 0.00                |  |  |  |  |  |  |  |

# Notes :-

1) "Approved Limits (%)" means the limit approved by Board of Directors / shareholders of the Listed entity. In case the listed entity has no Board approved limit, provide details of sectoral / statutory cap prescribed by Government / Regulatory Authorities

100.00

0.00

2) Details of Foreign ownership includes foreign ownership / investments as specified in Rule 2(s) of the Foreign Exchange Management (Nondebt Instruments) Rules, 2019, made under the Foreign Exchange Management Act, 1999.